## **Lees verder**

Lange blogberichten die op elkaar volgen, zorgen ervoor dat de webpagina onoverzichtelijk wordt. Dit probleem kunnen we oplossen, door de inhoud van het bericht te splitsen in een zichtbaar bovengedeelte en een onzichtbaar volgend gedeelte, dat pas zichtbaar wordt, nadat op de link *Lees verder* geklikt wordt..

## **Werkwijze**

Maak de inhoud van uw bericht op.

Zet uw cursor in het tekstvak op de plaats waar u de inhoud wenst te onderbreken Klik vervolgens in de **Wysiwyg** editor op de pictogram *Insert More Tag.*

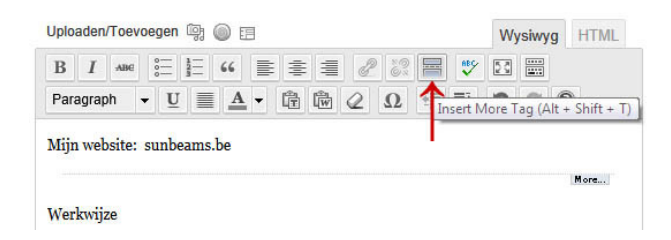

Er verschijnt dan een *lijn met aan het eind More* (zie hierboven). Klik in de rechterzijde op *Publiceren* om het bericht op te slaan Het resultaat ziet er zo uit, klik op de tekstlink *Lees verder*: [Lees verder](http://wptipstrucs.wordpress.com/2011/12/12/inhoud-bericht-onderbreken-met-insert-more-tag/%23more-788)